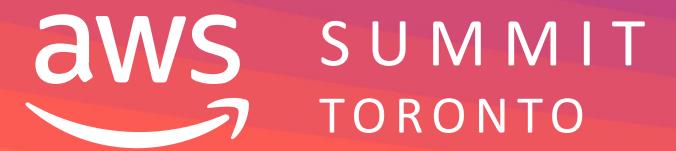

D E V 0 4

## Open-source Infrastructure-as-Code with Terraform and AWS

Eric Wright
Technology Evangelist
Turbonomic

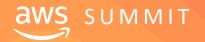

#### Agenda

Why Terraform?

Terraform OSS versus Terraform Cloud

Building our First Simple Deployment

The Super Cool Classroom Use-case

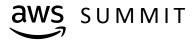

## Why Terraform?

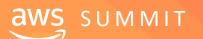

## "Never send a human to do a machine's job."

Agent Smith
The Matrix

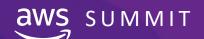

#### Why Terraform?

Codified representation of infrastructure

Can be easily used with version control

Open Source and widely used

Many providers for everything from infrastructure to applications

Significant service coverage for AWS

DevOps-friendly

Limited code experience needed

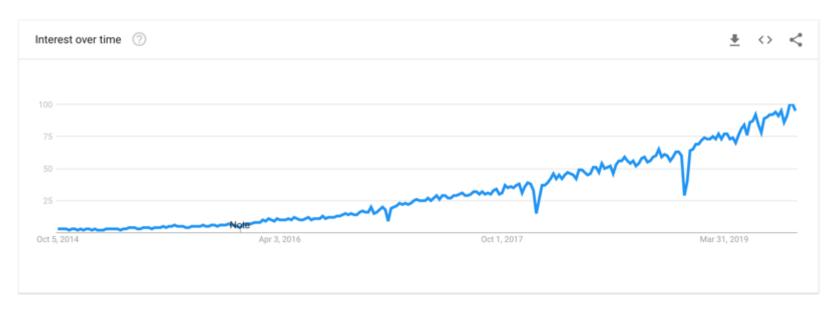

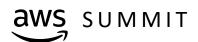

#### Terraform Cloud versus Terraform OSS

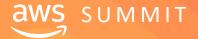

#### Terraform Cloud FTW!

## Stuff that becomes better via Terraform Cloud include...

- Centralized state management
- Collaboration for teams
- Security and governance
- Versioning of state files
- Run local or remote
- Full application UI
- Webhooks and notifications
- Fully API accessible

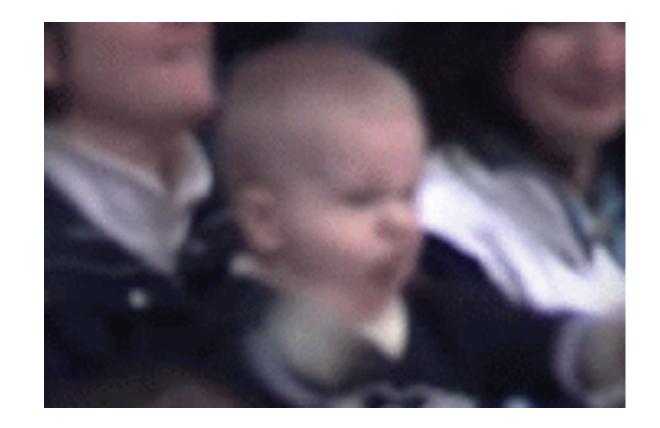

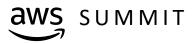

#### Interpolate All the Things!

Terraform will order resources as needed (Yay!!)
Interpolated references feed output of one resource
dynamically to another resource (Yay again!!)

Disclaimer: Example code for the talk contains some hard-coded references – updates pending to fully variableify it

Second disclaimer: Variableify is not a word

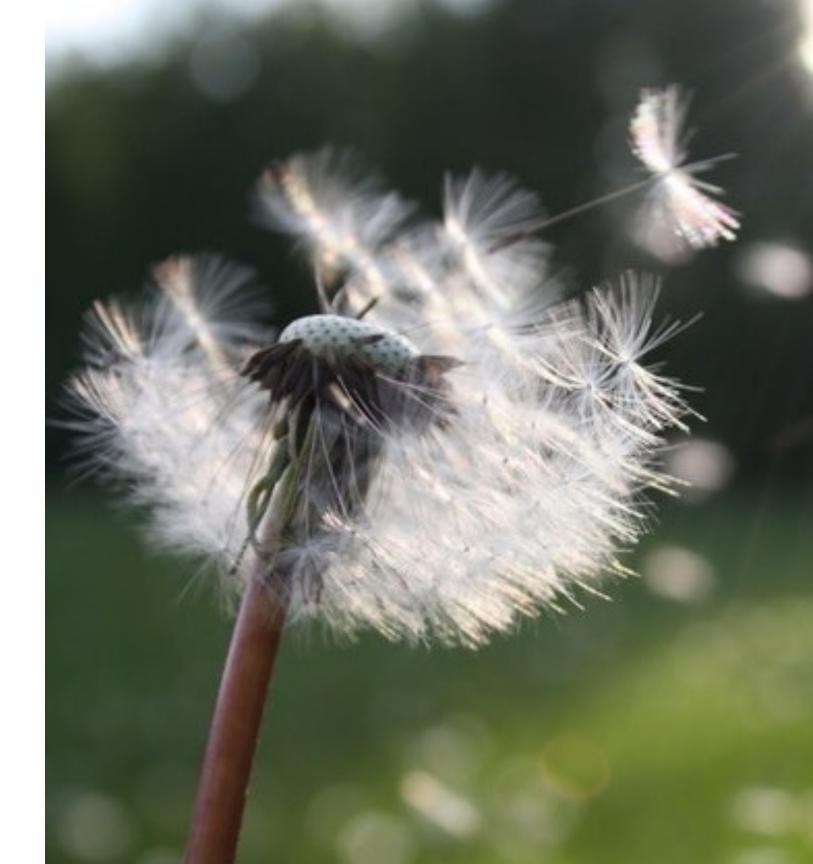

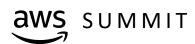

#### Things You Will Need

Terraform 0.12 or higher
Terraform Cloud account
Create an organization
Create a workspace
Create an API token
AWS client key and secret

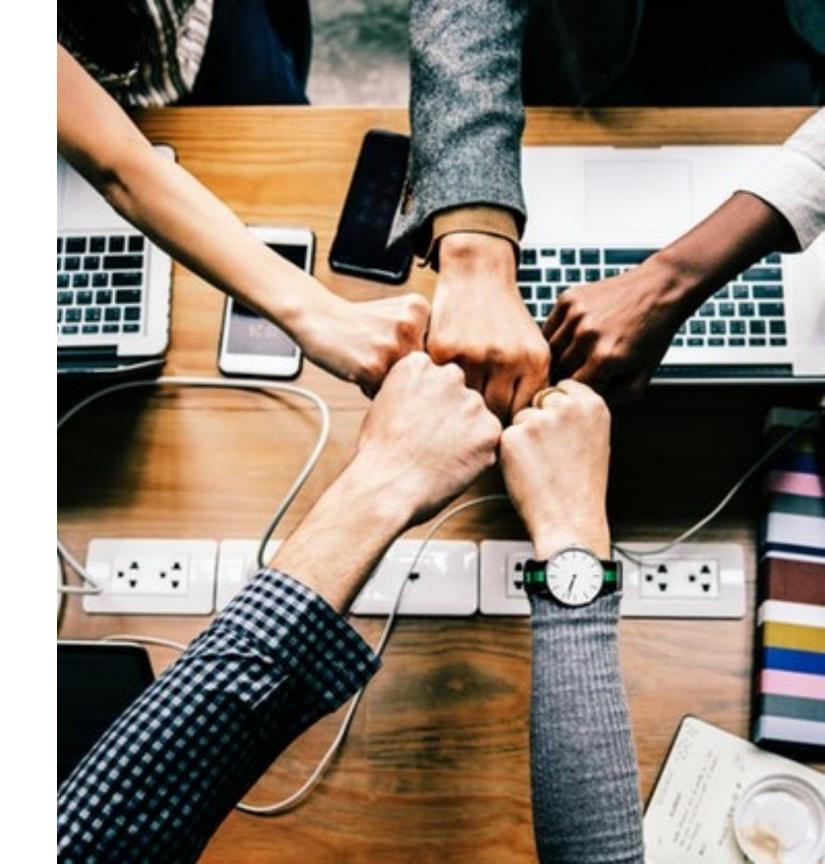

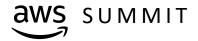

## Building our First Simple Deployment

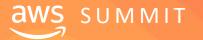

#### Starting With the Basics

EC2 Instance no, seriously, that's it

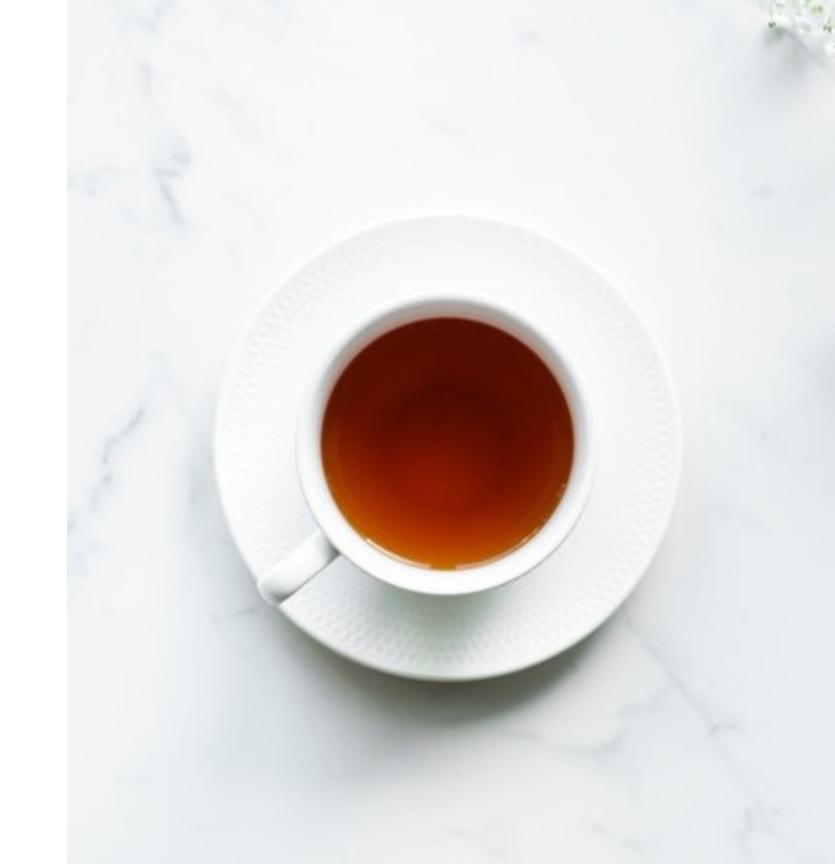

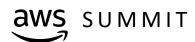

#### Code Snippets – AWS Provider and Terraform Cloud Backend

```
provider "aws" {
    access_key = "${var.aws_access_key}"
    secret_key = "${var.aws_secret_key}"
    region = "${var.aws_region}"
terraform {
      backend "remote" {
      organization = "RapidMatter"
    workspaces {
            name = "terraform-cloud-aws-summit-toronto"
```

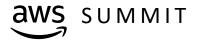

#### Code Snippets – Simple EC2 Instance

```
resource "aws_instance" "web" {
    ami = "ami - c55673a0"
    instance_type = "t2.nano"
    key_name = "${var.aws_key_name}"
    tags = {
        Terraform = "true"
        ProvisionedBy = "Project Terra"
```

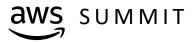

## Demo – Simple EC2 Deployment

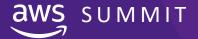

"Give me six hours to chop down a tree and I will spend the first four sharpening the axe."

**Abraham Lincoln** 

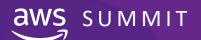

### The Super Cool Classroom Use-case

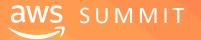

#### Expanding the Use-case

Repeatable, public-facing classroom scenario:

EC2 instance from an AMI
Security Group for HTTP/S + SSH
Application Load Balancer
TLS using AWS Certificate Manager
DNS using Route53

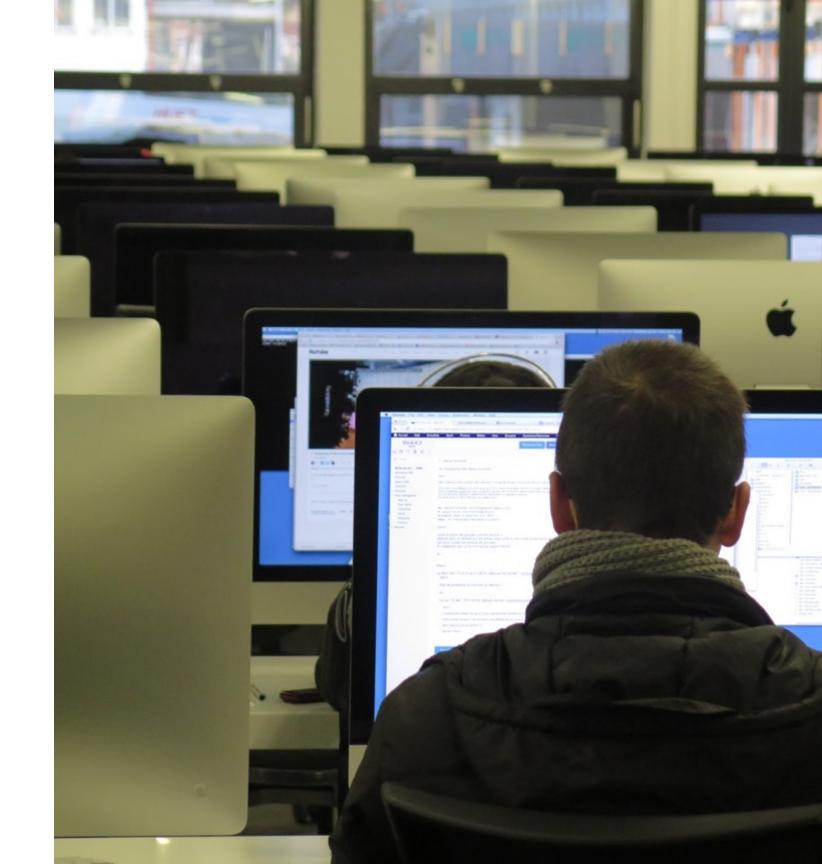

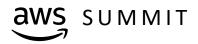

All code links and supporting blog available here:

https://discopos.se/AWSSummit2019DiscoPosse

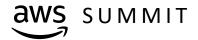

#### The Super Cool Classroom Diagram

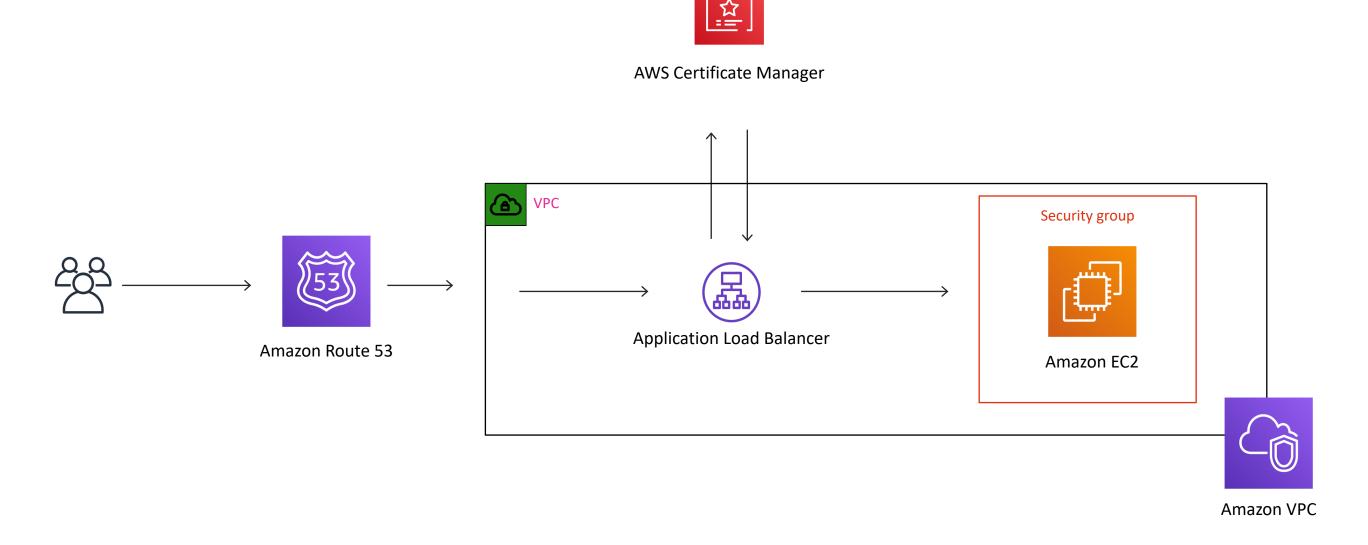

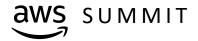

## Demo – Virtual Classroom Example

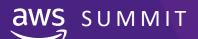

## Thank you!

Eric Wright

@DiscoPosse

DiscoPosse.com

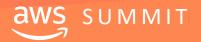

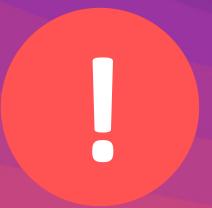

# Please complete the session survey.

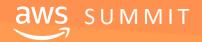